# Stream Fusion

## Brian Huffman

March 17, 2025

### **Abstract**

Stream Fusion [\[1\]](#page-14-0) is a system for removing intermediate list structures from Haskell programs; it consists of a Haskell library along with several compiler rewrite rules. (The library is available online at [http://www.cse.unsw.edu.au/~dons/streams.html.](http://www.cse.unsw.edu.au/~dons/streams.html))

These theories contain a formalization of much of the Stream Fusion library in HOLCF. Lazy list and stream types are defined, along with coercions between the two types, as well as an equivalence relation for streams that generate the same list. List and stream versions of map, filter, foldr, enumFromTo, append, zipWith, and concatMap are defined, and the stream versions are shown to respect stream equivalence.

## **Contents**

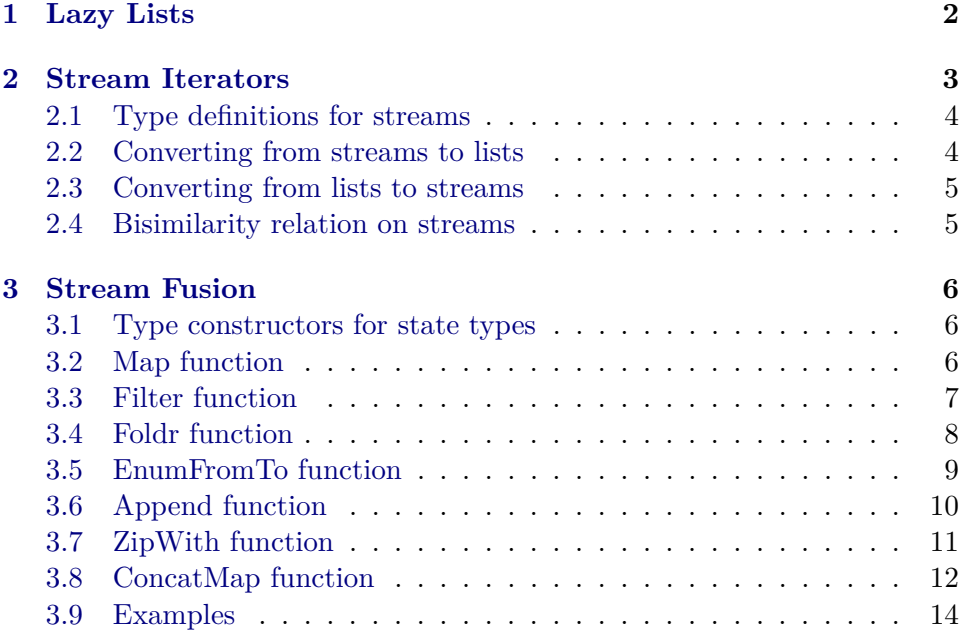

## <span id="page-1-0"></span>**1 Lazy Lists**

```
theory LazyList
imports HOLCF HOLCF−Library.Int-Discrete
begin
domain 'a LList = LNil | LCons (lazy 'a) (lazy 'a LList)
fixrec
  mapL :: ('a \rightarrow 'b) \rightarrow 'a \; LList \rightarrow 'b \; LListwhere
  mapL \cdot f \cdot LNil = LNil\mid mapL \cdot f \cdot (LCons \cdot x \cdot xs) = LCons \cdot (f \cdot x) \cdot (mapL \cdot f \cdot xs)lemma mapL\text{-}strict [simp]: mapL\text{-}f\text{-}\perp = \perp\langle proof \ranglefixrec
  filterL :: ('a \rightarrow tr) \rightarrow 'a \; LList \rightarrow 'a \; LListwhere
  filterL·p·LNil = LNil
| filterL \cdot p \cdot (LCons \cdot x \cdot xs) =(If p·x then LCons·x·(filterL·p·xs) else filterL·p·xs)
lemma filterL-strict [simpl: filterL·p·\perp = \perp\langle proof \ranglefixrec
  foldrL :: ('a \rightarrow 'b \rightarrow 'b) \rightarrow 'b \rightarrow 'a \text{ } LList \rightarrow 'bwhere
  f \circ oldrL \cdot f \cdot z \cdot LNil = z| foldrL·f ·z·(LCons·x·xs) = f ·x·(foldrL·f ·z·xs)
lemma foldrL-strict [simpl: foldrL·f·z·\perp = \perp\langle proof \ranglefixrec
  enumFromToL :: int<sub>⊥</sub> \rightarrow int<sub>⊥</sub> \rightarrow (int<sub>⊥</sub>) LListwhere
  enumFromToL·(up·x)·(up·y) =(f \text{ if } x \leq y \text{ then } LCons·(up \cdot x) \cdot (enumFromToL·(up \cdot (x+1)) \cdot (up \cdot y)) \text{ else } LNil){\bf lemma} enumFromToL-simps' [simp]:
  x \leq y \impliesenumFromToL·(up·x)·(up·y) = LCons·(up·x)·(enumFromToL·(up·x+1))·(up·y))\neg x \leq y \implies \text{enumFromToL} \cdot (\text{up} \cdot x) \cdot (\text{up} \cdot y) = \text{LNil}\langle proof \rangle
```
**declare** *enumFromToL*.*simps* [*simp del*]

**lemma** *enumFromToL-strict* [*simp*]: *enumFromToL*· $\bot \cdot y = \bot$  $enumFromToL·x·⊥ = ⊥$  $\langle proof \rangle$ 

#### **fixrec**

 $appendL :: 'a LList \rightarrow 'a LList \rightarrow 'a LList$ **where** *appendL*·*LNil*·*ys* = *ys* |  $appendL \cdot (LCons \cdot x \cdot xs) \cdot ys = LCons \cdot x \cdot (appendL \cdot xs \cdot ys)$ 

**lemma** *appendL-strict* [ $simpl$ : *appendL*· $\perp \cdot ys = \perp$  $\langle proof \rangle$ 

**lemma**  $appendL-LNil-right: *appendL*·*xs*·*LNil* = *xs*$  $\langle proof \rangle$ 

#### **fixrec**

 $zipWithL :: ('a \rightarrow 'b \rightarrow 'c) \rightarrow 'a \; LList \rightarrow 'b \; LList \rightarrow 'c \; LList$ **where**  $zipWithL·f·LNil·ys = LNil$  $zip With L·f·(LOons·x·xs)·LNil = LNil$  $\int$  *zipWithL*·*f* ·(*LCons*·*x*·*xs*)·(*LCons*·*y*·*ys*) = *LCons*·(*f* ·*x*·*y*)·(*zipWithL*·*f*·*xs*·*ys*)

**lemma** *zipWithL-strict* [*simp*]:  $zip WithL·f·\bot·ys = \bot$  $zipWithL·f·(LCons·x·xs)·⊥ = ⊥$  $\langle proof \rangle$ 

**fixrec**  $concatMapL :: ('a \rightarrow 'b \ LList) \rightarrow 'a \ LList \rightarrow 'b \ LList$ **where**  $concatMapL·f·LNil = LNil$ |  $concatMapL \cdot f \cdot (LCons \cdot x \cdot xs) = appendL \cdot (f \cdot x) \cdot (concatMapL \cdot f \cdot xs)$ 

**lemma**  $concatMapL-strict$  [ $simp$ ]:  $concatMapL·f·\bot = \bot$  $\langle proof \rangle$ 

**end**

## <span id="page-2-0"></span>**2 Stream Iterators**

**theory** *Stream* **imports** *LazyList* **begin**

### <span id="page-3-0"></span>**2.1 Type definitions for streams**

Note that everything is strict in the state type.

**domain**  $\binom{7a}{5}$  *Step* = *Done* | *Skip*  $\binom{7s}{5}$  *Yield* (**lazy**  $\binom{7a}{6}$ 

**type-synonym**  $(a, 's) \text{ Stepper} = 's \rightarrow ('a, 's) \text{ Step}$ 

**domain**  $(a, 's)$  *Stream* = *Stream* (lazy  $('a, 's)$  *Stepper*) *'s* 

## <span id="page-3-1"></span>**2.2 Converting from streams to lists**

```
fixrec
   unfold :: ('a, 's) Stepper -> ('s -> 'a LList)where
  unfold·h·⊥ = ⊥
| s \neq \bot \impliesunfold·h·s =(case h·s of
          Done \Rightarrow LNil\left| \right. \mathit{skip}\mathit{·s'} \Rightarrow \mathit{unfold}\cdot h \cdot s'\mid Yield·x·s<sup>\prime</sup> \Rightarrow LCons·x·(unfold·h·s<sup>\prime</sup>))
fixrec
   unfoldF :: ('a, 's) Step per \rightarrow ('s \rightarrow 'a LList) \rightarrow ('s \rightarrow 'a LList)where
  unfoldF·h·u·⊥ = ⊥| s \neq \bot \impliesunfoldF·h·u·s =
```

```
(case h·s of
   Done ⇒ LNil
\left| \right. \mathit{Skip \cdot s'} \Rightarrow u \cdot s'\mid Yield\cdot x \cdot s' \Rightarrow LCons\cdot x \cdot (u \cdot s')
```

```
lemma unfold-eq-fix: unfold·h = fix·(unfoldF·h)
\langle proof \rangle
```
**lemma** *unfold-ind*:  $\textbf{fixes } P :: ('s \rightarrow 'a \text{ } LList) \Rightarrow \textbf{bool}$ **assumes**  $adm \, P$  **and**  $P \perp$  **and**  $\bigwedge u \, P \, u \Longrightarrow P \, (unfoldF \cdot h \cdot u)$ **shows** *P* (*unfold*·*h*)  $\langle proof \rangle$ 

## **fixrec**

 $unfold2 :: ('s \rightarrow 'a\ LList) \rightarrow ('a, 's)\ Step \rightarrow 'a\ LList$ **where**  $unfold2 \cdot u \cdot Done = LNil$  $| s \neq \bot \implies \text{unfold2} \cdot u \cdot (Skip \cdot s) = u \cdot s$  $| s \neq \bot \implies \text{unfold2} \cdot u \cdot (Yield \cdot x \cdot s) = LCons \cdot x \cdot (u \cdot s)$ 

**lemma** *unfold2-strict* [ $simpl$ : *unfold2* · *u*· $\perp$  =  $\perp$  $\langle proof \rangle$ 

**lemma** *unfold*:  $s \neq \bot \implies \text{unfold} \cdot h \cdot s = \text{unfold} \cdot 2 \cdot (\text{unfold} \cdot h) \cdot (h \cdot s)$  $\langle proof \rangle$ 

```
lemma unfoldF: s \neq \bot \implies \text{unfoldF} \cdot h \cdot u \cdot s = \text{unfold2} \cdot u \cdot (h \cdot s)\langle proof \rangle
```

```
declare unfold.simps(2 ) [simp del]
declare unfoldF.simps(2 ) [simp del]
declare unfoldF [simp]
```
**fixrec**

 $unstream :: ('a, 's) Stream \rightarrow 'a LList$ **where**  $s \neq \bot \implies$  *unstream*·(*Stream*·*h*·*s*) = *unfold*·*h*·*s* 

**lemma** *unstream-strict* [ $simpl$ : *unstream* $\cdot \bot = \bot$  $\langle proof \rangle$ 

## <span id="page-4-0"></span>**2.3 Converting from lists to streams**

#### **fixrec**

 $streamStep :: ('a\ LList)_{\perp} \rightarrow ('a, ('a\ LList)_{\perp})$  *Step* **where** *streamStep*·(*up*·*LNil*) = *Done*  $\left| \xi \right|$  *streamStep*·(*up*·(*LCons*·*x*·*xs*)) = *Yield*·*x*·(*up*·*xs*)

**lemma** *streamStep-strict* [ $simpl$ : *streamStep*·( $up \perp$ ) =  $\perp$  $\langle proof \rangle$ 

```
fixrec
  stream :: 0a LList → (
0a, (
0a LList)⊥) Stream
where
 stream·xs = Stream·streamStep·(up·xs)
lemma stream-defined [simpl: stream·xs \neq \perp\langle proof \ranglelemma unstream-stream [simp]:
 fixes xs :: 'a LListshows unstream·(stream·xs) = xs
```
 $\langle proof \rangle$ 

**declare** *stream*.*simps* [*simp del*]

## <span id="page-4-1"></span>**2.4 Bisimilarity relation on streams**

**definition**

*bisimilar* :: ('*a*, '*s*) *Stream*  $\Rightarrow$  ('*a*, '*t*) *Stream*  $\Rightarrow$  *bool* (infix  $\langle \approx \rangle$  50) **where**  $a \approx b \longleftrightarrow$  *unstream*·*a* = *unstream*·*b*  $\land$  *a*  $\neq \bot$   $\land$  *b*  $\neq \bot$ 

```
lemma unstream-cong:
```
 $a \approx b \implies$  *unstream*·*a* = *unstream*·*b*  $\langle proof \rangle$ 

**lemma** *stream-cong*:  $xs = ys \implies stream \cdot xs \approx stream \cdot ys$  $\langle proof \rangle$ 

**lemma** *stream-unstream-cong*:  $a \approx b \implies stream \cdot (unstream \cdot a) \approx b$  $\langle proof \rangle$ 

**end**

## <span id="page-5-0"></span>**3 Stream Fusion**

**theory** *StreamFusion* **imports** *Stream* **begin**

## <span id="page-5-1"></span>**3.1 Type constructors for state types**

**domain** *Switch* = *S1* | *S2*

**domain**  $'a$  Maybe = Nothing | Just  $'a$ 

**hide-const** (**open**) *Left Right*

**domain**  $(a, 'b) Either = Left 'a | Right 'b'$ 

**domain**  $(a, b)$  *Both* (**infixl**  $\langle \cdot | \cdot \rangle$  *25* ) = *Both*  $'a$   $'b$  (**infixl**  $\langle \cdot | \cdot \rangle$  75)

**domain**  $'a L = L$  (**lazy**  $'a$ )

## <span id="page-5-2"></span>**3.2 Map function**

**fixrec**  $mapStep :: ('a \rightarrow 'b) \rightarrow ('s \rightarrow ('a, 's) Step) \rightarrow 's \rightarrow ('b, 's) Step$ **where**  $mapStep·f·h· \perp = \perp$  $| s \neq \bot \implies mapStep{\cdot}f \cdot h \cdot s = (case \; h \cdot s \; of$  $Done \Rightarrow Done$  $\int Skip·s' \Rightarrow Skip·s'$  $\forall$  *Yield*· $(x \cdot s' \Rightarrow$  *Yield*· $(f \cdot x) \cdot s'$ 

**fixrec**  $mapS :: ('a \rightarrow 'b) \rightarrow ('a, 's) Stream \rightarrow ('b, 's) Stream$ **where**  $s \neq \bot \implies \text{mapS} \cdot f \cdot (\text{Stream} \cdot h \cdot s) = \text{Stream} \cdot (\text{mapStep} \cdot f \cdot h) \cdot s$ **lemma** *unfold-mapStep*: **fixes**  $f :: 'a \rightarrow 'b$  **and**  $h :: 's \rightarrow ('a, 's)$  *Step* **assumes**  $s \neq \perp$ **shows**  $unfold \cdot (mapStep \cdot f \cdot h) \cdot s = mapL \cdot f \cdot (unfold \cdot h \cdot s)$  $\langle proof \rangle$ **lemma** *unstream-mapS*: fixes  $f :: 'a \rightarrow 'b$  and  $a :: ('a, 's)$  *Stream* shows  $a \neq \bot \implies$  *unstream*·( $mapS·f·a$ ) =  $mapL·f·(unstream·a)$  $\langle proof \rangle$ **lemma** *mapS-defined*:  $a \neq \bot \implies mapS \cdot f \cdot a \neq \bot$  $\langle proof \rangle$ **lemma** *mapS-cong*:

fixes  $f :: 'a \rightarrow 'b$  $fixes a :: ('a, 's) Stream$  $fixes b :: ('a, 't) Stream$ shows  $f = g \Longrightarrow a \approx b \Longrightarrow map S \cdot f \cdot a \approx map S \cdot g \cdot b$  $\langle proof \rangle$ 

**lemma**  $mapL$ -eq:  $mapL$ -*f* ·*xs* =  $unstream$ ·( $mapS$ -*f*·( $stream$ ·*xs*))  $\langle proof \rangle$ 

### <span id="page-6-0"></span>**3.3 Filter function**

**fixrec**  $filterStep :: ('a \rightarrow tr) \rightarrow ('s \rightarrow ('a, 's) Step) \rightarrow 's \rightarrow ('a, 's) Step$ **where** *filterStep*·*p*·*h*· $\bot = \bot$  $| s \neq \bot \implies \text{filterStep}\cdot p \cdot h \cdot s = (case \; h \cdot s \; of$  $Done \Rightarrow Done$  $\int Skip·s' \Rightarrow Skip·s'$ | *Yield* $\cdot x \cdot s' \Rightarrow (If \ p \cdot x \ then \ Yield \cdot x \cdot s' \ else \ Skip \cdot s')$ 

**fixrec**

 $filterS :: ('a \rightarrow tr) \rightarrow ('a, 's) Stream \rightarrow ('a, 's) Stream$ **where**  $s \neq \bot \implies \text{filterS} \cdot p \cdot (\text{Stream} \cdot h \cdot s) = \text{Stream} \cdot (\text{filterStep} \cdot p \cdot h) \cdot s$ 

**lemma** *unfold-filterStep*: fixes  $p :: 'a \rightarrow tr$  and  $h :: 's \rightarrow ('a, 's)$  *Step* assumes  $s \neq \bot$ **shows** *unfold*·( $filterStep \cdot p \cdot h$ )·*s* =  $filterL \cdot p \cdot (unfold \cdot h \cdot s)$   $\langle proof \rangle$ 

```
lemma unstream-filterS:
  a \neq \perp \implies unstream·(filterS·p·a) = filterL·p·(unstream·a)
\langle proof \rangle
```
**lemma** *filterS-defined*:  $a \neq \bot \implies$  *filterS*·*p*·*a*  $\neq \bot$  $\langle proof \rangle$ 

**lemma** *filterS-cong*: **fixes**  $p :: 'a \rightarrow tr$  $fixes a :: ('a, 's) Stream$  $fixes b :: ('a, 't) Stream$ **shows**  $p = q \implies a \approx b \implies \text{filterS} \cdot p \cdot a \approx \text{filterS} \cdot q \cdot b$  $\langle proof \rangle$ 

**lemma**  $filterL-eq$ :  $filterL·p·xs = unstream·(filterS·p·(stream·xs))$  $\langle proof \rangle$ 

### <span id="page-7-0"></span>**3.4 Foldr function**

**fixrec**  $folds :: ('a \rightarrow 'b \rightarrow 'b) \rightarrow 'b \rightarrow ('a, 's)$  *Stream*  $\rightarrow 'b$ **where** *foldrS-Stream*:  $s \neq \bot \implies$  *foldrS*·*f*·*z*·(*Stream*·*h*·*s*) =  $(\textit{case h} \cdot \textit{s} \textit{of} \textit{Done} \Rightarrow \textit{z})$  $\exists$  *Skip* $\cdot$ *s'*  $\Rightarrow$  *foldrS* $\cdot$ *f* $\cdot$ *z* $\cdot$ (*Stream* $\cdot$ *h* $\cdot$ *s'*)  $\vert$  *Yield* $\cdot x \cdot s' \Rightarrow f \cdot x \cdot (folds \cdot f \cdot z \cdot (Stream \cdot h \cdot s'))$ 

**lemma** *unfold-foldrS*: **assumes**  $s \neq \bot$  **shows**  $folds \cdot f \cdot z \cdot (Stream \cdot h \cdot s) = folds \cdot f \cdot z \cdot (unfold \cdot h \cdot s)$  $\langle proof \rangle$ 

**lemma** *unstream-foldrS*:  $a \neq \bot \implies \text{folds}\cdot f \cdot z \cdot a = \text{folds}\cdot f \cdot z \cdot (unstream \cdot a)$  $\langle proof \rangle$ 

**lemma** *foldrS-cong*:  $fixes a :: ('a, 's) Stream$  $fixes b :: ('a, 't) Stream$ **shows**  $f = g \implies z = w \implies a \approx b \implies \text{folds} \cdot f \cdot z \cdot a = \text{folds} \cdot g \cdot w \cdot b$  $\langle proof \rangle$ 

**lemma** *foldrL-eq*:  $f \circ oldr L \cdot f \cdot z \cdot xs = f \circ oldr S \cdot f \cdot z \cdot (stream \cdot xs)$  $\langle proof \rangle$ 

## <span id="page-8-0"></span>**3.5 EnumFromTo function**

**type-synonym**  $int' = int_{\perp}$ 

**fixrec**  $enumFromToStep :: int' \rightarrow (int')_{\perp} \rightarrow (int', (int')_{\perp})$  *Step* **where**  $enumFromToStep·(up·y)·(up·(up·x)) =$  $(if x \leq y \ then \ Yield \cdot (up \cdot x) \cdot (up \cdot (x+1))) \ else \ Done)$ **lemma** *enumFromToStep-strict* [*simp*]:  $enumFromToStep·\bot·x'' = \bot$  $enumFromToStep·(up·y)·⊥ = ⊥$  $enumFromToStep·(up·y)·(up·⊥) = ⊥$  $\langle proof \rangle$  ${\bf lemma}$  *enumFromToStep-simps'* [simp]:  $x \leq y \implies \text{enumFromToStep}(up \cdot y) \cdot (up \cdot (up \cdot x)) =$  $Yield \cdot (up \cdot x) \cdot (up \cdot (up \cdot (x+1)))$  $\neg x \leq y \implies \text{enumFromToStep}(up \cdot y) \cdot (up \cdot (up \cdot x)) = \text{Done}$ 

 $\langle proof \rangle$ 

**declare** *enumFromToStep*.*simps* [*simp del*]

**fixrec**  $enumFromToS :: int' \rightarrow int' \rightarrow (int', (int')_{\perp})$  *Stream* **where**  $enumFromToS·x·y = Stream·(enumFromToStep·y)·(up·x)$ 

**declare** *enumFromToS*.*simps* [*simp del*]

**lemma** *unfold-enumFromToStep*:  $unfold \cdot (enumFromToStep \cdot (up \cdot y)) \cdot (up \cdot n) = enumFromToL \cdot n \cdot (up \cdot y)$  $\langle proof \rangle$ 

**lemma** *unstream-enumFromToS*:  $unstream \cdot (enumFromToS \cdot x \cdot y) = enumFromToL \cdot x \cdot y$  $\langle proof \rangle$ 

**lemma** *enumFromToS-defined*: *enumFromToS*·*x*·*y*  $\neq$  ⊥  $\langle proof \rangle$ 

**lemma** *enumFromToS-cong*:  $x = x' \Longrightarrow y = y' \Longrightarrow \text{enumFromToS·}x \cdot y \approx \text{enumFromToS·}x' \cdot y'$  $\langle proof \rangle$ 

**lemma** *enumFromToL-eq*: *enumFromToL-x-y* = *unstream-(enumFromToS-x-y)*  $\langle proof \rangle$ 

### <span id="page-9-0"></span>**3.6 Append function**

```
fixrec
   appendStep ::
      ('s \rightarrow ('a, 's) Step) \rightarrow('t \rightarrow ('a, 't) Step) \rightarrowb't \rightarrow (b's, b't) Either \rightarrow (a, (b's, b't) Either) Stepwhere
  sa \neq \perp \implies appendStep\cdot ha \cdot hb \cdot sb0 \cdot (Left \cdot sa)(case ha·sa of
        Done \Rightarrow Skip \cdot (Right \cdot sb0)\exists Skip·sa \rightarrow Skip·(Left·sa')
      \vert Yield·x·sa' \Rightarrow Yield·x·(Left·sa'))
| \ s\bar{b} \neq \bot \implies \text{appendStep} \cdot \text{ha} \cdot \text{hb} \cdot \text{sb0} \cdot (\text{Right} \cdot \text{sb}) =(case hb·sb of
        Done \Rightarrow Done\ket{Skip \cdot sb' \Rightarrow Skip \cdot (Right \cdot sb')}\vert Yield·x·sb' \Rightarrow Yield·x·(Right·sb'))
```
**lemma**  $appendStep\text{-}strict \ [simp]: appendStep\text{-}ha\text{-}hb\text{-}sb0\text{-}l = \bot$  $\langle proof \rangle$ 

### **fixrec**

*appendS* ::  $({\it 'a, 's})$  *Stream*  $\rightarrow$   $({\it 'a, 't})$  *Stream*  $\rightarrow$   $({\it 'a, 't, 't})$  *Either*) *Stream* **where**  $sa0 \neq \perp \implies sb0 \neq \perp \implies$  $appendS \cdot (Stream \cdot ha \cdot sa0) \cdot (Stream \cdot hb \cdot sb0) =$ *Stream*·(*appendStep*·*ha*·*hb*·*sb0* )·(*Left*·*sa0* )

#### **lemma** *unfold-appendStep*:

fixes *ha* ::  $'s \rightarrow ('a, 's)$  *Step* fixes  $hb :: 't \rightarrow ('a, 't) Step$ **assumes**  $sb0$  [ $simp$ ]:  $sb0 \neq \perp$ **shows**  $(\forall \text{ } sa. \text{ } sa \neq \bot \longrightarrow \text{ } unfold \cdot (appendStep \cdot ha \cdot hb \cdot sb0) \cdot (Left \cdot sa)$ *appendL*·(*unfold*·*ha*·*sa*)·(*unfold*·*hb*·*sb0* )) ∧  $(\forall \text{sb. } sb \neq \bot \longrightarrow \text{unfold} \cdot (appendStep \cdot ha \cdot hb \cdot sb) \cdot (Right \cdot sb) =$ *unfold*·*hb*·*sb*)  $\langle proof \rangle$ 

**lemma** *appendS-defined*:  $xs \neq \bot \implies ys \neq \bot \implies appendS \cdot xs \cdot ys \neq \bot$  $\langle proof \rangle$ 

```
lemma unstream-appendS:
  a \neq \bot \implies b \neq \bot \impliesunstream \cdot (appendS \cdot a \cdot b) = appendL \cdot (unstream \cdot a) \cdot (unstream \cdot b)\langle proof \rangle
```
**lemma** *appendS-cong*:

fixes  $f :: 'a \rightarrow 'b$  $fixes a :: ('a, 's) Stream$  $fixes b :: ('a, 't) Stream$ **shows**  $a \approx a' \implies b \approx b' \implies appendS \cdot a \cdot b \approx appendS \cdot a' \cdot b'$  $\langle proof \rangle$ 

**lemma**  $appendL\text{-}eq$ :  $appendL\text{-}xs\text{-}ys = unstream\text{-}(appendS\text{-}(stream\text{-}xs)\text{-}(stream\text{-}ys))$  $\langle proof \rangle$ 

## <span id="page-10-0"></span>**3.7 ZipWith function**

**fixrec** *zipWithStep* ::  $('a \rightarrow 'b \rightarrow 'c) \rightarrow$  $('s \rightarrow ('a, 's) Step) \rightarrow$  $('t \rightarrow ('b, 't) Step) \rightarrow$  $s$  ::  $'t$  ::  $'a L$  Maybe  $\rightarrow$  ( $'c$ ,  $'s$  ::  $'t$  ::  $'a L$  Maybe) *Step* **where**  $sa \neq \bot \implies sb \neq \bot \implies$  $zip WithStep·f·ha·hb·(sa ::: sb :: Nothing) =$ (*case ha*·*sa of*  $Done \Rightarrow Done$  $\vert$  *Skip*·*sa*<sup> $\prime$ </sup>  $\Rightarrow$  *Skip*·(*sa*<sup> $\prime$ </sup> :!: *sb* :!: *Nothing*) | *Yield* $\cdot a \cdot sa' \Rightarrow \mathit{skip} \cdot (sa' :: s b :: \mathit{Just} \cdot (L \cdot a)))$  $| sa \neq \bot \implies sb \neq \bot \implies$  $zip WithStep·f·ha·hb·(sa ::: sb ::: Just·(L·a))$ (*case hb*·*sb of*  $Done \Rightarrow Done$  $\exists$  *Skip*·*sb'*  $\Rightarrow$  *Skip*·(*sa* :!: *sb'* :!: *Just*·(*L*·*a*))  $\mid$  *Yield*·*b*·*sb'*  $\Rightarrow$  *Yield*·(*f*·*a*·*b*)·(*sa* :!: *sb'* :!: *Nothing*))

### **lemma**  $zipWithStep-strict$  [ $simp$ ]:  $zipWithStep\text{-}f\text{-}ha\text{-}hb\text{-}l = \perp$  $\langle proof \rangle$

#### **fixrec**

 $zipWithS :: ('a \rightarrow 'b \rightarrow 'c) \rightarrow$  $({\it 'a, 's})$  *Stream*  $\rightarrow$   $({\it 'b, 't})$  *Stream*  $\rightarrow$   $({\it 'c, 's:}:: 't:': 'a L$  *Maybe*) *Stream* **where**  $sa0 \neq \perp \implies sb0 \neq \perp \implies zip\,WithS·f·(Stream·ha·sa0)·(Stream·hb·sb0) =$ *Stream*·(*zipWithStep*·*f* ·*ha*·*hb*)·(*sa0* :!: *sb0* :!: *Nothing*)

**lemma** *zipWithS-fix-ind-lemma*:

**fixes**  $P Q :: nat \Rightarrow nat \Rightarrow bool$ **assumes**  $P \text{-} 0$ :  $\bigwedge j$ .  $P \text{ } 0 j$  and  $P \text{-} Suc$ :  $\bigwedge i j$ .  $P \text{ } i j \Rightarrow Q \text{ } i j \Rightarrow P \text{ } (Suc \text{ } i) j$ **assumes**  $Q \text{-} 0$ :  $\bigwedge i$ .  $Q \text{ } i \text{ } 0$  and  $Q \text{-} Suc$ :  $\bigwedge i \text{ } j$ .  $P \text{ } i \text{ } j \Rightarrow Q \text{ } i \text{ } j \Rightarrow Q \text{ } i \text{ } (Suc \text{ } j)$ **shows**  $P$  *i*  $j \wedge Q$  *i*  $j$  $\langle proof \rangle$ 

**lemma** *zipWithS-fix-ind*:

**assumes**  $x: x = f(x)$  **and**  $y: y = f(x)$ *g* **assumes** *adm-P*: *adm* (λ*x*. *P* (*fst x*) (*snd x*)) **assumes** *adm-Q*: *adm* (λ*x*. *Q* (*fst x*) (*snd x*)) **assumes**  $P \text{-} 0$ :  $\bigwedge b$ .  $P \perp b$  and  $P \text{-} Suc$ :  $\bigwedge a \ b$ .  $P \ a \ b \Longrightarrow Q \ a \ b \Longrightarrow P \ (f \cdot a) \ b$ **assumes**  $Q \text{-} 0$ :  $\bigwedge a$ .  $Q$   $a \perp$  **and**  $Q \text{-} Suc$ :  $\bigwedge a$   $b$ .  $P$   $a$   $b \implies Q$   $a$   $b \implies Q$   $a$   $(g \cdot b)$ shows  $P x y \wedge Q x y$  $\langle proof \rangle$ 

**lemma** *unfold-zipWithStep*: fixes  $f :: 'a \rightarrow 'b \rightarrow 'c$ fixes *ha* ::  $'s \rightarrow ('a, 's)$  *Step* fixes  $hb :: 't \rightarrow ('b, 't) Step$ **defines**  $h$ -def:  $h \equiv zipWithStep f \cdot ha \cdot hb$ **shows**  $(\forall \text{ sa } sb. \text{ sa } \neq \bot \longrightarrow sb \neq \bot \longrightarrow$  $unfold·h·(sa :: s b ::. Nothing)$ *zipWithL*·*f* ·(*unfold*·*ha*·*sa*)·(*unfold*·*hb*·*sb*)) ∧  $(\forall \text{ sa } sb \text{ a.} \text{ sa } \neq \bot \longrightarrow sb \neq \bot \longrightarrow$  $unfold \cdot h \cdot (sa ::: sb ::. Just \cdot (L \cdot a))$  = *zipWithL*·*f* ·(*LCons*·*a*·(*unfold*·*ha*·*sa*))·(*unfold*·*hb*·*sb*))  $\langle proof \rangle$ 

**lemma** *zipWithS-defined*:  $a \neq \bot \implies b \neq \bot \implies zip\,WithS\cdot f\cdot a\cdot b \neq \bot$  $\langle proof \rangle$ 

**lemma** *unstream-zipWithS*:  $a \neq \bot \implies b \neq \bot \implies$  $unstream·(zipWithS·f·a·b) = zipWithLf·(unstream·a)·(unstream·b)$  $\langle proof \rangle$ 

**lemma** *zipWithS-cong*:  $f = f' \Longrightarrow a \approx a' \Longrightarrow b \approx b' \Longrightarrow$  $zip \, With S \cdot f \cdot a \cdot b \approx zip \, With S \cdot f \cdot a' \cdot b'$  $\langle proof \rangle$ 

**lemma** *zipWithL-eq*:  $zipWithL \cdot f \cdot xs \cdot ys = unstream \cdot (zipWithS \cdot f \cdot (stream \cdot xs) \cdot (stream \cdot ys))$  $\langle proof \rangle$ 

### <span id="page-11-0"></span>**3.8 ConcatMap function**

**fixrec** *concatMapStep* ::  $({\it 'a} \rightarrow ({\it 'b}, {\it 't}) \; Stream) \rightarrow$  $('s \rightarrow ('a, 's) Step) \rightarrow$  $s$  :: (*b*, *t*) *Stream Maybe*  $\rightarrow$ ('b, 's ::: ('b, 't) *Stream Maybe*) *Step* **where**  $sa \neq \perp \implies concatMapStep\cdot f \cdot ha \cdot (sa ::: Nothing) =$ 

(*case ha*·*sa of Done* ⇒ *Done*  $\vert$  *Skip*·*sa*<sup> $\prime$ </sup>  $\Rightarrow$  *Skip*·(*sa*<sup> $\prime$ </sup> :!: *Nothing*) | *Yield* $\cdot$ *a* $\cdot$ *sa*'  $\Rightarrow$  *Skip* $\cdot$ (*sa*' :!: *Just* $\cdot$ (*f* $\cdot$ *a*)))  $| sa \neq \bot \implies sb \neq \bot \implies$  $concatMapStep·f·ha·(sa ::: Just·(Stream·hb·sb)) =$ (*case hb*·*sb of*  $Done \Rightarrow Skip \cdot (sa :: Nothing)$  $\exists$  *Skip*·*sb'*  $\Rightarrow$  *Skip*·(*sa* :!: *Just*·(*Stream·hb·sb'*))  $\mid$  *Yield*·*b*·*sb'*  $\Rightarrow$  *Yield*·*b*·(*sa* :!: *Just*·(*Stream·hb·sb'*)))

**lemma**  $concatMapStep-strict$  [ $simp$ ]:  $concatMapStep·f \cdot ha \cdot \bot = \bot$  $\langle proof \rangle$ 

#### **fixrec**

*concatMapS* ::  $({\it 'a} \rightarrow ({\it 'b}, {\it 't}) \; Stream) \rightarrow ({\it 'a}, {\it 's}) \; Stream \rightarrow$ ('b, 's ::: ('b, 't) *Stream Maybe*) *Stream* **where**  $s \neq \bot \implies \text{concatMaps} \cdot f \cdot (\text{Stream} \cdot h \cdot s) = \text{Stream} \cdot (\text{concatMapStep} \cdot f \cdot h) \cdot (s \cdot ! \colon \text{Nothing} \cdot h \cdot h)$ *ing*)

**lemma**  $concatMapS\text{-}strict \ [simp]: concatMapS\text{-}f\text{-}\bot = \bot$  $\langle proof \rangle$ 

```
lemma unfold-concatMapStep:
   fixes ha :: 's \rightarrow ('a, 's) Step
   \textbf{fixes } f :: 'a \rightarrow ('b, 't) \text{ Stream}defines h-def: h \equiv \text{concatMapStep} \cdot f \cdot hadefines f'-def: f' \equiv unstream oo fshows
  (\forall \, sa. \, sa \neq \bot \longrightarrowunfold·h·(sa ::: Nothing) = concatMapLf'·(unfold·ha·sa)) ∧
   (\forall \text{ sa } hb \text{ sb.} \text{ sa } \neq \bot \longrightarrow \text{sb } \neq \bot \longrightarrowunfold \cdot h \cdot (sa :: Just \cdot (Stream \cdot hb \cdot sb)) =appendL·(unfold·hb·sb)·(concatMapL·f
0
·(unfold·ha·sa)))
\langle proof \rangle
```
**lemma** *unstream-concatMapS*:  $unstream \cdot (concatMapS \cdot f \cdot a) = concatMapL \cdot (unstream \cdot oo f) \cdot (unstream \cdot a)$  $\langle proof \rangle$ 

**lemma**  $concatMapS\text{-}defined: a \neq \bot \implies concatMapS\text{-}f\text{-}a \neq \bot$  $\langle proof \rangle$ 

**lemma** *concatMapS-cong*:  $\textbf{fixes } f :: 'a \Rightarrow ('b, 's) \text{ Stream}$ 

fixes  $g :: 'a \Rightarrow ('b, 't)$  *Stream*  $fixes a :: ('a, 'u) Stream$ 

 $fixes b :: ('a, 'v) Stream$ shows  $(\bigwedge x. f x \approx g x) \Longrightarrow a \approx b \Longrightarrow cont f \Longrightarrow cont g \Longrightarrow$  $concatMapS \cdot (\Lambda x. f x) \cdot a \approx concatMapS \cdot (\Lambda x. g x) \cdot b$  $\langle proof \rangle$ 

**lemma** *concatMapL-eq*:

 $concatMapL·f·xs = unstream·(concatMapS·(stream oo f)·(stream.x))$  $\langle proof \rangle$ 

## <span id="page-13-0"></span>**3.9 Examples**

```
lemmas stream-eqs =
 mapL-eq
 filterL-eq
 foldrL-eq
 enumFromToL-eq
 appendL-eq
 zipWithL-eq
 concatMapL-eq
```
**lemmas** *stream-congs* =

```
unstream-cong
stream-cong
stream-unstream-cong
mapS-cong
filterS-cong
foldrS-cong
enumFromToS-cong
appendS-cong
zipWithS-cong
concatMapS-cong
```
#### **lemma**

*map*L·*f oo filterL*·*p oo mapL*·*g* = *unstream oo mapS*·*f oo filterS*·*p oo mapS*·*g oo stream*  $\langle proof \rangle$ 

#### **lemma**

 $foldrL \cdot f \cdot z \cdot (mapL \cdot g \cdot (filterL \cdot p \cdot (enumFromToL \cdot x \cdot y)))$  =  $folds·f·z·(\text{mapS·}g·(\text{filterS·}p·(\text{enumFromToS·}x·y)))$  $\langle proof \rangle$ 

**lemma** *oo-LAM* [*simp*]: *cont g*  $\implies$  *f oo* (Λ *x*. *g x*) = (Λ *x*. *f* ·(*g x*))  $\langle proof \rangle$ 

#### **lemma**

*concatMapL*·(Λ *k*.  $mapL$ · $(\Lambda m. f \cdot k \cdot m)$ · $(enumFromToL \cdot one \cdot k)$ · $(enumFromToL \cdot one \cdot n)$  = *unstream*·(*concatMapS*·(Λ *k*.

*mapS*·(Λ *m*. *f* ·*k*·*m*)·(*enumFromToS*·*one*·*k*))·(*enumFromToS*·*one*·*n*))  $\langle proof \rangle$ 

**end**

## **References**

<span id="page-14-0"></span>[1] D. Coutts, R. Leshchinskiy, and D. Stewart. Stream fusion: From lists to streams to nothing at all. In *Proceedings of the ACM SIGPLAN International Conference on Functional Programming, ICFP 2007*, Apr. 2007.